# <span id="page-0-3"></span>**Security Analysis Process**

- [Overview](#page-0-0)
- [Security Design Methodology](#page-0-1)
- [Analysis Approach](#page-0-2)

### <span id="page-0-0"></span>**Overview**

#### [top](#page-0-3)

Before deploying Yellowfin to all your users you should determine the security management profiles that you wish to deploy.

The following sections give an overview of how you should approach the security of your Yellowfin application and the access of users to your business critical information.

### <span id="page-0-1"></span>Security Design Methodology

#### [top](#page-0-3)

The security design methodology described in this guide consists of one planning stage, and two implementation phases:

- 1. Analysis of business needs and planning the security solution
- 2. Designing the security framework
- 3. Implementing your security framework

Each implementation phase is based on an assumption that you have completed an initial planning phase. The planning phase can be done without using administrator, and is the decisive phase for the success or failure of your security. A poorly planned security framework that is not based on a study of your business needs will be difficult to maintain and may enable unauthorized access to sensitive data. Each of these phases is described as follows:

1. **Plan the your security framework before you start using Administrator**

Before starting the first phase, you should spend time understanding your businesses security requirements and how they related to the data that will be exposed to the business through Yellowfin.

You must analyse the security need of the target audience for each data source and view to be implemented. The structures that you use to manage security should be based on a clearly defined user need to access the data contained in those tables and columns and stay consistent with the overall security strategy of your business.

- 2. **Designing the security framework** You create a security framework by understanding the needs of your users. You have choices to limit users to be report consumers only, limit access to database views, or limit the ability for users to publish reports to the Public repository.
- 3. **Implementing your Security Framework** Create the user roles, groups, report categories, and provide access to date sources and views to ensure your security requirements are met. Test these requirements against a sub set of users that have various levels of access.

The table below outlines the major phases in a typical view development cycle:

<span id="page-0-2"></span>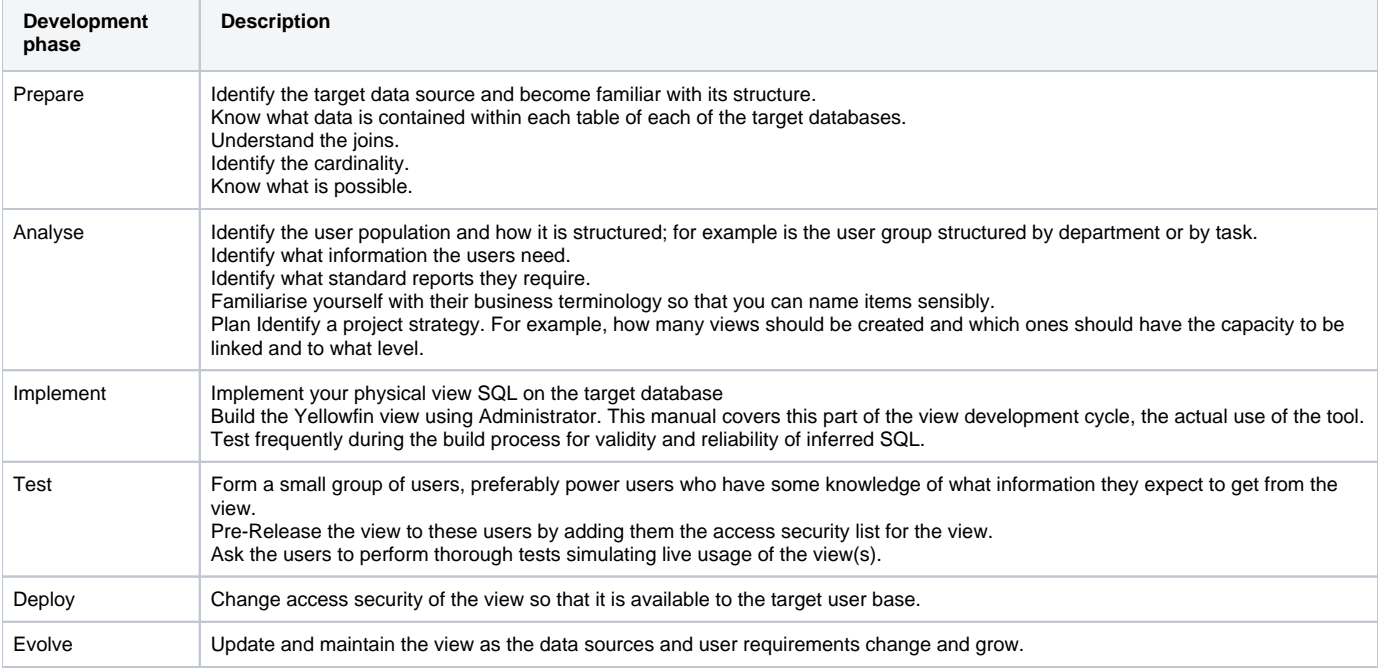

## Analysis Approach

### [top](#page-0-3)

The following questions and responses may assist you to define your security framework and strategy.

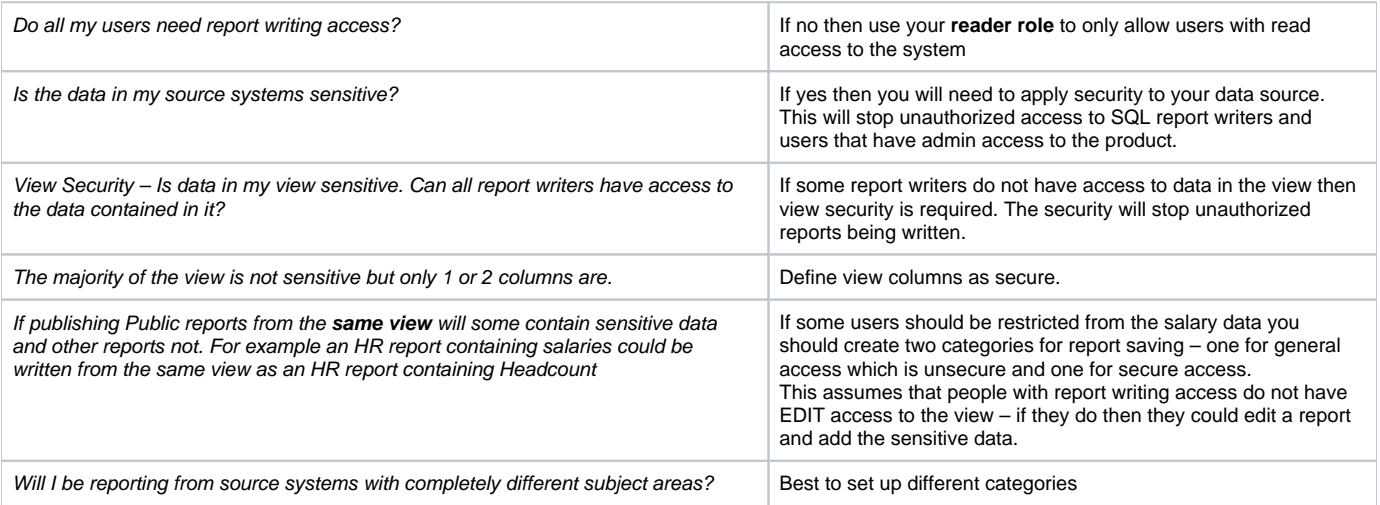